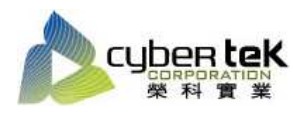

## 碳粉匣型號:HP-49A(Q5949A)、HP-49X(Q5949X) 適用機型:HP LaserJet 1160/1320

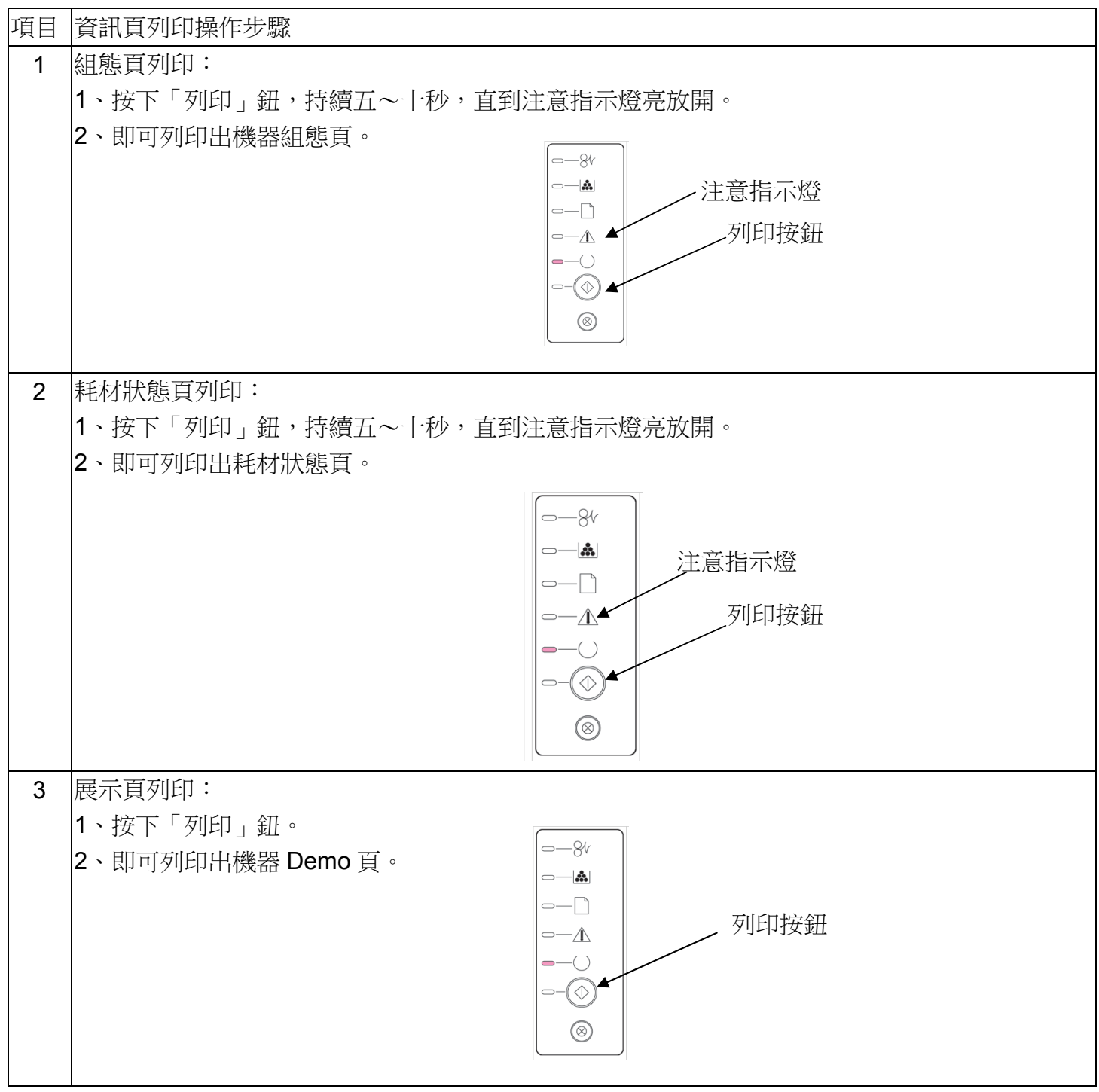

資料參考來源(相關圖片所有權為原所有權人所有)

- 1、 HP 系列印表機相關使用者手冊及面板介紹。
- 2、 http://www.hp.com.tw